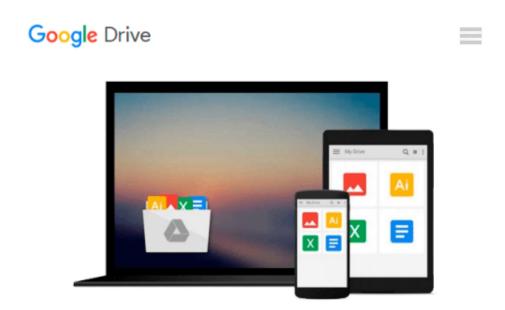

# **OpenStack: Building a Cloud Environment**

Alok Shrivastwa, Sunil Sarat, Kevin Jackson, Cody Bunch, Egle Sigler, Tony Campbell

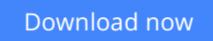

Click here if your download doesn"t start automatically

## **OpenStack: Building a Cloud Environment**

Alok Shrivastwa, Sunil Sarat, Kevin Jackson, Cody Bunch, Egle Sigler, Tony Campbell

**OpenStack: Building a Cloud Environment** Alok Shrivastwa, Sunil Sarat, Kevin Jackson, Cody Bunch, Egle Sigler, Tony Campbell

Learn how you can put the features of OpenStack to work in the real world in this comprehensive path

### **About This Book**

- Harness the abilities of experienced OpenStack administrators and architects
- Learn how to install, configure, and manage all of the OpenStack core projects including topics on Object Storage, Block Storage, and Neutron Networking services such as LBaaS and FWaaS
- Get better equipped to troubleshoot and solve common problems in performance, availability, and automation that confront production-ready OpenStack environments

### Who This Book Is For

This course is for those who are new to OpenStack who want to learn the cloud networking fundamentals and get started with OpenStack networking. Basic understanding of Linux Operating System, Virtualization, and Networking, and Storage principles will come in handy.

### What You Will Learn

- Get an introduction to OpenStack and its components
- Store and retrieve data and images using storage components, such as Cinder, Swift, and Glance
- Install and configure Swift, the OpenStack Object Storage service, including configuring Container Replication between datacenters
- Gain hands on experience and familiarity with Horizon, the OpenStack Dashboard user interface
- Learn how to automate OpenStack installations using Ansible and Foreman
- Fix common issues with images served through Glance and master the art of troubleshooting Neutron networking

### In Detail

OpenStack is a collection of software projects that work together to provide a cloud fabric.

Learning OpenStack Cloud Computing course is an exquisite guide that you will need to build cloud environments proficiently. This course will help you gain a clearer understanding of OpenStack's components and their interaction with each other to build a cloud environment.

The first module, Learning OpenStack, starts with a brief look into the need for authentication and authorization, the different aspects of dashboards, cloud computing fabric controllers, along with 'Networking as a Service' and 'Software defined Networking'. Then, you will focus on installing, configuring, and troubleshooting different architectures such as Keystone, Horizon, Nova, Neutron, Cinder, Swift, and Glance.

In the second module, OpenStack Cloud Computing Cookbook, preview how to build and operate OpenStack cloud computing, storage, networking, and automation. Dive into Neutron, the OpenStack Networking service, and get your hands dirty with configuring ML2, networks, routers, and distributed virtual routers.

The final module, Troubleshooting OpenStack, will help you quickly diagnose, troubleshoot, and correct problems in your OpenStack. We will diagnose and remediate issues in Keystone, Glance, Neutron networking, Nova, Cinder block storage, Swift object storage, and issues caused by Heat orchestration.

This Learning Path combines some of the best that Packt has to offer in one complete, curated package. It includes content from the following Packt products:

- Learning OpenStack by Alok Shrivastwa, Sunil Sarat
- OpenStack Cloud Computing Cookbook Third Edition by Kevin Jackson , Cody Bunch, Egle Sigler
- Troubleshooting OpenStack by Tony Campbell

### Style and approach

This course aims to create a smooth learning path that will teach you how to get started with setting up private and public clouds using a free and open source cloud computing platform—OpenStack. Through this comprehensive course, you'll learn OpenStack Cloud computing from scratch to finish and more!

**Download** OpenStack: Building a Cloud Environment ...pdf

**Read Online** OpenStack: Building a Cloud Environment ...pdf

#### From reader reviews:

#### **Tracy Gardiner:**

Book is definitely written, printed, or outlined for everything. You can realize everything you want by a ebook. Book has a different type. As you may know that book is important issue to bring us around the world. Beside that you can your reading expertise was fluently. A e-book OpenStack: Building a Cloud Environment will make you to become smarter. You can feel much more confidence if you can know about anything. But some of you think in which open or reading some sort of book make you bored. It's not make you fun. Why they could be thought like that? Have you in search of best book or suitable book with you?

#### **David Smith:**

This OpenStack: Building a Cloud Environment are usually reliable for you who want to be considered a successful person, why. The reason why of this OpenStack: Building a Cloud Environment can be one of several great books you must have is giving you more than just simple reading through food but feed you actually with information that possibly will shock your before knowledge. This book is definitely handy, you can bring it just about everywhere and whenever your conditions both in e-book and printed ones. Beside that this OpenStack: Building a Cloud Environment forcing you to have an enormous of experience including rich vocabulary, giving you demo of critical thinking that could it useful in your day task. So , let's have it and luxuriate in reading.

#### **Gregory McCormick:**

Why? Because this OpenStack: Building a Cloud Environment is an unordinary book that the inside of the reserve waiting for you to snap it but latter it will shock you with the secret that inside. Reading this book beside it was fantastic author who write the book in such awesome way makes the content inside easier to understand, entertaining technique but still convey the meaning fully. So, it is good for you for not hesitating having this anymore or you going to regret it. This phenomenal book will give you a lot of gains than the other book possess such as help improving your proficiency and your critical thinking means. So, still want to hesitate having that book? If I had been you I will go to the e-book store hurriedly.

#### Jose Said:

What is your hobby? Have you heard that question when you got students? We believe that that problem was given by teacher to their students. Many kinds of hobby, All people has different hobby. And you know that little person similar to reading or as reading through become their hobby. You have to know that reading is very important as well as book as to be the point. Book is important thing to increase you knowledge, except your own personal teacher or lecturer. You will find good news or update with regards to something by book. Amount types of books that can you decide to try be your object. One of them are these claims OpenStack: Building a Cloud Environment.

Download and Read Online OpenStack: Building a Cloud Environment Alok Shrivastwa, Sunil Sarat, Kevin Jackson, Cody Bunch, Egle Sigler, Tony Campbell #GH0KF5OW8YM

## Read OpenStack: Building a Cloud Environment by Alok Shrivastwa, Sunil Sarat, Kevin Jackson, Cody Bunch, Egle Sigler, Tony Campbell for online ebook

OpenStack: Building a Cloud Environment by Alok Shrivastwa, Sunil Sarat, Kevin Jackson, Cody Bunch, Egle Sigler, Tony Campbell Free PDF d0wnl0ad, audio books, books to read, good books to read, cheap books, good books, online books, books online, book reviews epub, read books online, books to read online, online library, greatbooks to read, PDF best books to read, top books to read OpenStack: Building a Cloud Environment by Alok Shrivastwa, Sunil Sarat, Kevin Jackson, Cody Bunch, Egle Sigler, Tony Campbell books to read online.

### Online OpenStack: Building a Cloud Environment by Alok Shrivastwa, Sunil Sarat, Kevin Jackson, Cody Bunch, Egle Sigler, Tony Campbell ebook PDF download

**OpenStack: Building a Cloud Environment by Alok Shrivastwa, Sunil Sarat, Kevin Jackson, Cody Bunch, Egle Sigler, Tony Campbell Doc** 

OpenStack: Building a Cloud Environment by Alok Shrivastwa, Sunil Sarat, Kevin Jackson, Cody Bunch, Egle Sigler, Tony Campbell Mobipocket

OpenStack: Building a Cloud Environment by Alok Shrivastwa, Sunil Sarat, Kevin Jackson, Cody Bunch, Egle Sigler, Tony Campbell EPub